# moovit Раписание и схема движения Bus 59

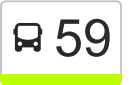

# В 59 Аэропорт → Вокзал Марингение и Метользовать Приложение

У Bus 59 (Аэропорт → Вокзал)2 поездок. По будням, раписание маршрута: (1) Аэропорт  $\rightarrow$  Вокзал: 16:30(2) Вокзал  $\rightarrow$  Аэропорт: 14:35 Используйте приложение Moovit, чтобы найти ближайшую остановку Bus 59 и узнать, когда приходит Bus 59.

#### **Направление: Аэропорт → Вокзал**

16 остановок [ОТКРЫТЬ РАСПИСАНИЕ МАРШРУТА](https://moovitapp.com/%D0%B3%D0%BE%D0%BC%D0%B5%D0%BB%D1%8C__gomel-5196/lines/59/666757/2758701/ru?ref=2&poiType=line&customerId=4908&af_sub8=%2Findex%2Fru%2Fline-pdf-%25D0%2593%25D0%25BE%25D0%25BC%25D0%25B5%25D0%25BB%25D1%258C__Gomel-5196-1081669-666757&utm_source=line_pdf&utm_medium=organic&utm_term=%D0%90%D1%8D%D1%80%D0%BE%D0%BF%D0%BE%D1%80%D1%82%20%E2%86%92%20%D0%92%D0%BE%D0%BA%D0%B7%D0%B0%D0%BB)

Аэропорт

Дачи

Пераезд (Переезд)

Завод «Ратон»

Автосервис

Предприятие «Салео-Гомель»

Завод «Электроаппаратура»

Предприятие «Горэлектротранспорт»

Улица Чонгарской Дивизии

Свято-Троицкий Храм

Предприятие «Рембыттехника»

Універсітэт Імя Ф. Скарыны (Университет Имени Франциска Скорины)

Універмаг "Гомель" (Универмаг «Гомель»)

Фабрыка "8 Марта" (Фабрика «8 Марта»)

Белгут

Аўтавакзал (Вокзал (Высадка)

#### **Расписания Bus 59**

Аэропорт → Вокзал Расписание поездки

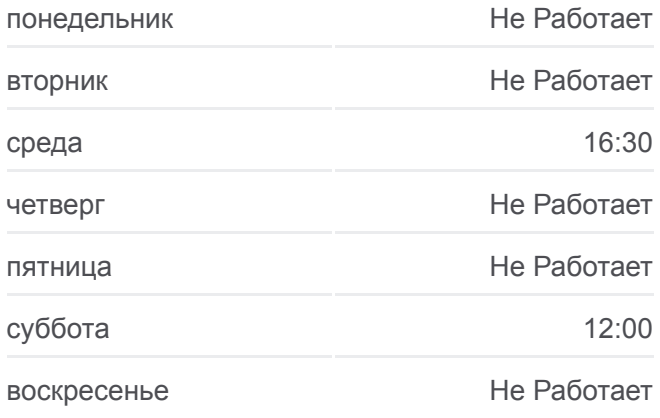

**Информация о Bus 59 Направление:** Аэропорт → Вокзал **Остановки:** 16 **Продолжительность поездки:** 33 мин **Описание маршрута:**

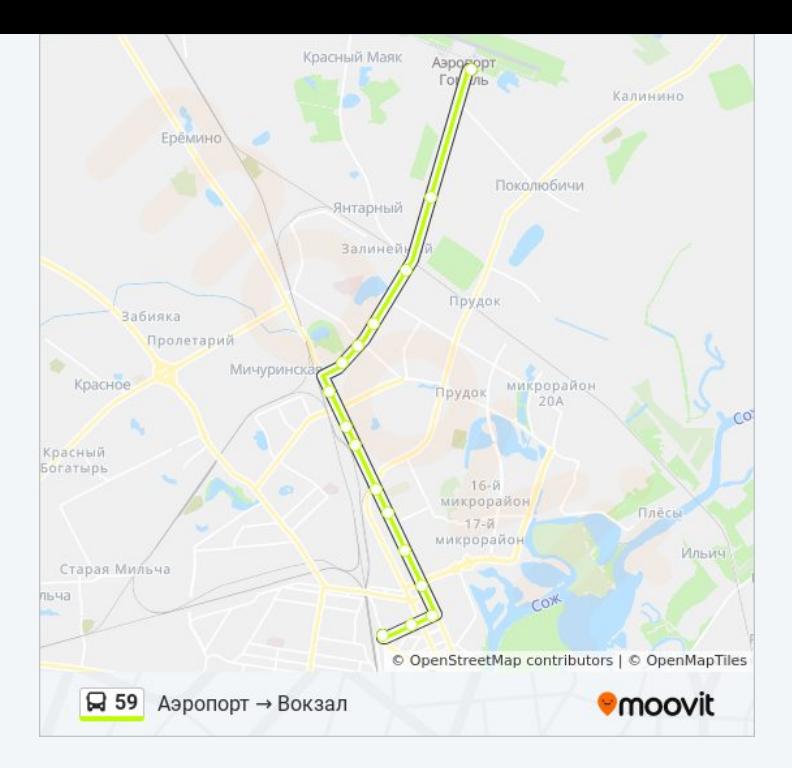

### **Направление: Вокзал → Аэропорт**

18 остановок [ОТКРЫТЬ РАСПИСАНИЕ МАРШРУТА](https://moovitapp.com/%D0%B3%D0%BE%D0%BC%D0%B5%D0%BB%D1%8C__gomel-5196/lines/59/666757/2758700/ru?ref=2&poiType=line&customerId=4908&af_sub8=%2Findex%2Fru%2Fline-pdf-%25D0%2593%25D0%25BE%25D0%25BC%25D0%25B5%25D0%25BB%25D1%258C__Gomel-5196-1081669-666757&utm_source=line_pdf&utm_medium=organic&utm_term=%D0%90%D1%8D%D1%80%D0%BE%D0%BF%D0%BE%D1%80%D1%82%20%E2%86%92%20%D0%92%D0%BE%D0%BA%D0%B7%D0%B0%D0%BB)

Аўтавакзал (Вокзал (Улица Шевченко)

Белгут

Фабрыка "8 Марта" (Фабрика «8 Марта»)

Універмаг "Гомель" (Универмаг «Гомель»)

Універсітэт Імя Ф. Скарыны (Университет Имени Франциска Скорины)

Гасцініца"Турыст" (Гостиница «Турист»)

Предприятие «Рембыттехника»

Улица Тимофеенко

Улица Чонгарской Дивизии

Предприятие «Горэлектротранспорт»

Завод «Электроаппаратура»

Предприятие «Салео-Гомель»

Администрация Свободной Экономической Зоны «Гомель-Ратон»

Предприятие «Ратон»

Прадпрыемства Каштан (Предприятие «Каштан»)

Переезд

Дачи

#### **Расписания Bus 59**

Вокзал → Аэропорт Расписание поездки

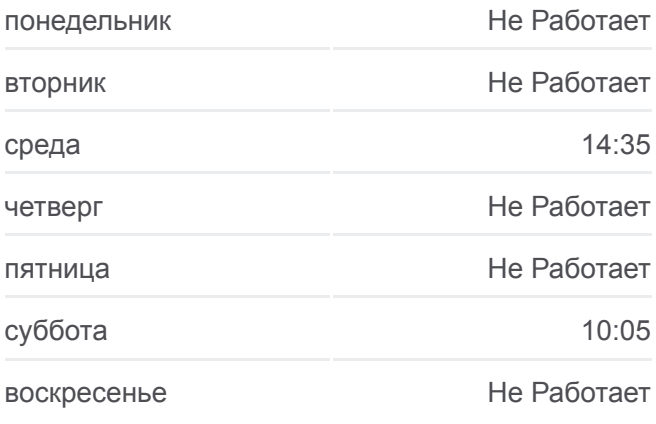

### **Информация о Bus 59 Направление:** Вокзал → Аэропорт

**Остановки:** 18 **Продолжительность поездки:** 34 мин **Описание маршрута:**

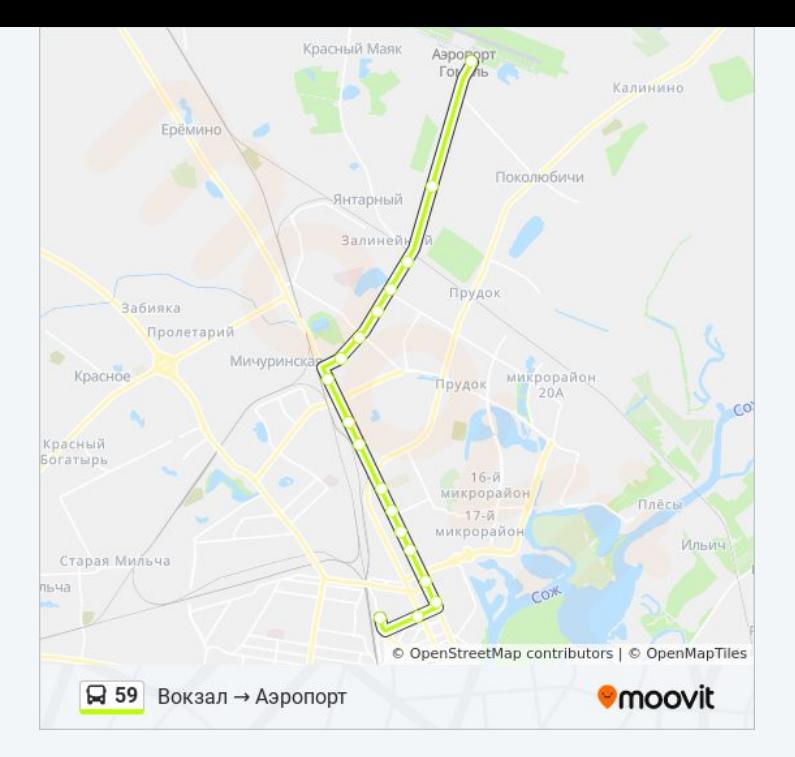

Расписание и схема движения Bus 59 доступны оффлайн в формате PDF на moovitapp.com. Используйте [приложение Moovit](https://moovitapp.com/%D0%B3%D0%BE%D0%BC%D0%B5%D0%BB%D1%8C__gomel-5196/lines/59/666757/2758701/ru?ref=2&poiType=line&customerId=4908&af_sub8=%2Findex%2Fru%2Fline-pdf-%25D0%2593%25D0%25BE%25D0%25BC%25D0%25B5%25D0%25BB%25D1%258C__Gomel-5196-1081669-666757&utm_source=line_pdf&utm_medium=organic&utm_term=%D0%90%D1%8D%D1%80%D0%BE%D0%BF%D0%BE%D1%80%D1%82%20%E2%86%92%20%D0%92%D0%BE%D0%BA%D0%B7%D0%B0%D0%BB), чтобы увидеть время прибытия автобусов в реальном времени, режим работы метро и расписания поездов, а также пошаговые инструкции, как добраться в нужную точку Гомель.

O Moovit • [Решения Мобильности как услуги \(MaaS\)](https://moovit.com/maas-solutions/?utm_source=line_pdf&utm_medium=organic&utm_term=%D0%90%D1%8D%D1%80%D0%BE%D0%BF%D0%BE%D1%80%D1%82%20%E2%86%92%20%D0%92%D0%BE%D0%BA%D0%B7%D0%B0%D0%BB) • [Поддерживаемые страны](https://moovitapp.com/index/ru/%D0%9E%D0%B1%D1%89%D0%B5%D1%81%D1%82%D0%B2%D0%B5%D0%BD%D0%BD%D1%8B%D0%B9_%D1%82%D1%80%D0%B0%D0%BD%D1%81%D0%BF%D0%BE%D1%80%D1%82-countries?utm_source=line_pdf&utm_medium=organic&utm_term=%D0%90%D1%8D%D1%80%D0%BE%D0%BF%D0%BE%D1%80%D1%82%20%E2%86%92%20%D0%92%D0%BE%D0%BA%D0%B7%D0%B0%D0%BB) [Сообщество Мувитеров](https://editor.moovitapp.com/web/community?campaign=line_pdf&utm_source=line_pdf&utm_medium=organic&utm_term=%D0%90%D1%8D%D1%80%D0%BE%D0%BF%D0%BE%D1%80%D1%82%20%E2%86%92%20%D0%92%D0%BE%D0%BA%D0%B7%D0%B0%D0%BB&lang=ru)

© 2024 Moovit - Все права защищены

## **Проверьте время прибытия в реальном времени**

 $\left[\begin{array}{ccc} \rule{0pt}{12pt}\quad & \rule{0pt}{12pt}\quad & \rule{0pt}{12pt}\quad \rule{0pt}{12pt}\quad$ 

**Coogle Play**